# PassTest Bessere Qualität , bessere Dienstleistungen!

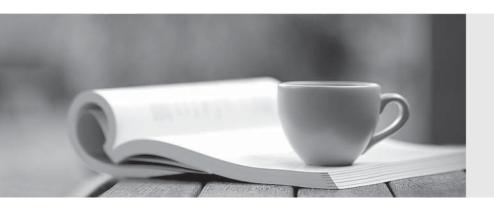

Q&A

http://www.passtest.de Einjährige kostenlose Aktualisierung Exam : 000-870

**Title**: IBM tivoli configuration

manager

v4.4.2implementation exam

Version: DEMO

## 1.A customer has purchased the hardware for a new Tivoli server, and is about to install an operating system. Which two operating systems are supported platforms for the Tivoli server? (Choose two.)

A.Solaris 6

B.Microsoft Windows XP

C.Red Hat Advanced Server V3.0

D.Microsoft Windows 2000 Professional

E.Microsoft Windows 2000 Advanced Server

#### Correct:C E

### 2. Where should the Inventory Gateway component be installed?

A.gateway

B.repeater

C.TMR server

D.managed node

### Correct:A

### 3. Which two components should be investigated as part of problem determination for a failing inventory scan? (Choose two.)

A.the distmgr.log on the TMR server

B.the mdist2.log on relevant repeaters

C.the repeater.log on relevant repeaters

D.the mcollect.log on relevant collectors

E.the gatelog on relevant endpoint gateways

### **Correct:D E**

### 4.After opening the Distribution Status GUI and selecting a distribution, which tab allows you to see the path that the profile will follow?

A.Node Table

**B.Status Chart** 

C.Time Spent Chart

**D.Distribution Topology** 

### Correct:D

### 5. Using the Tivoli Desktop, where can you define the multicast option for a software package distribution to an endpoint?

A.commit -> distribution settings

B.load -> advanced options -> distribution settings

C.install -> advanced options -> distribution settings

D.accept -> advanced options -> distribution settings

### Correct:C

### 6. When is it best to use a data moving operation?

A.to distribute upgrades of software applications to a range of endpoints

B.to distribute a software package to 3,000 endpoints across your distributed environment

C.to distribute a 25 MB file that contains updated price information for 100 branch locations every day

D.to distribute different software packages to a mix of Windows 2000, OS/2, and Windows 98 machines

### Correct:C

### 7. Using the Tivoli Desktop, where is the inventory profile's deadline set?

A.distribute -> timeout settings

B.distribute -> advanced options -> timeout settings

C.configure -> advanced options -> timeout settings

D.this option is set in the inventory profile Java configuration GUI

### Correct:B

### 8. Where would you create an inventory profile to perform a scan of pervasive devices?

A.Web Gateway

B.dataless profile manager

C.database profile manager

D.resource group profile manager

### Correct:C

### 9. What is the outcome of running the winviso command?

A.Inventory data from an isolated scan is sent to the RDBMS server.

B.An inventory scan is run on a PC connected to a Tivoli Web Gateway.

C.Binaries and configuration files for an isolated scan are placed on an endpoint.

D.Inventory data from a PC connected to a Tivoli Web Gateway are collected using mcollect.

### Correct:C

### 10. Which command enables or disables the historical database and change management status support?

A.whistcfg

B.wswdcfg

C.wswdmgr

D.wsetinvswd

### Correct:C

### 11.How are an endpoint's local catalog and SD\_INST table updated with discovered software that has been installed without using IBM Tivoli Software Distribution?

A.Run winstsp with -d option.

B.Run wdiscsp on the endpoint.

C.Run an inventory software scan with the "discover local packages" check box selected.

D.Run an Inventory software scan with the "scan for installed product using signature matching" check box selected.

### Correct:D

### 12. Which command can be used to retrieve managed node information and status?

A.wmnode

B.odadmin ping

C.odadmin odlist

D.wlookup -ar ManagedNode

#### Correct:C

### 13.All distributions have an absolute maximum time limit, after which they will be reported as expired. What is the default time limit?

A.12 hours

B.24 hours

C.48 hours

D.72 hours

#### Correct:D

14.Your company has 30,000 workstations distributed across the corporate network. There are six large offices connected through 1.5 Mbps network links. The customer wants to have all required Tivoli administration done from the home office. What is the recommended placement of Tivoli management servers if you want to distribute software to all network connected endpoints?

A.set up three TMRs at the home office and remote offices

B.set up one TMR at the home office; create central gateways to handle the distributed endpoints

C.set up one TMR at the home office; create endpoint gateways on each of the remote offices to distribute the endpoint load

D.set up one hub TMR and two spoke TMRs at the home office to distribute the endpoint load; create endpoint gateways on each of the remote offices

#### Correct:D

### 15. Which command is used to apply a new allow\_install\_policy?

A.weppol

B.wputpolm

C.wputeppol

D.wseteppol

#### Correct:C

### 16. You are diagnosing problems with the object dispatcher. Which file should you check to see if the dispatcher was ever up?

A.gatelog

B.odb.log

C.oservlog

D.odtrace.log

### Correct:C

### 17. Which command is used to load a software package to a depot location?

A.wldsp

B.winstsp

C.wdistrib

D.wloadsp

### **Correct:A**

### 18.In an installation that has the Web Gateway component deployed, where does the results collector reside?

A.on the TMR server

B.in an endpoint method on the Web Gateway

C.on the DB2 server that hosts the Web Gateway database

D.on the WebSphere Application server on the Web Gateway

#### Correct:D

### 19. What does the notify\_ext\_directly parameter do?

A.Allows Software Distribution to notify a Tivoli administrator.

B.Allows Software Distribution to notify the Tivoli Enterprise Console.

C.Allows any Software Distribution event to bypass notification manager.

D.Allows Activity Planner to bypass notification manager for Software Distribution reports.

### Correct:D

### 20.On which two platforms can you install the Scalable Collection Service? (Choose two.)

A.AIX

B.OS/2

C.NetWare

D.Windows XP

E.Windows 2000

Correct:A E